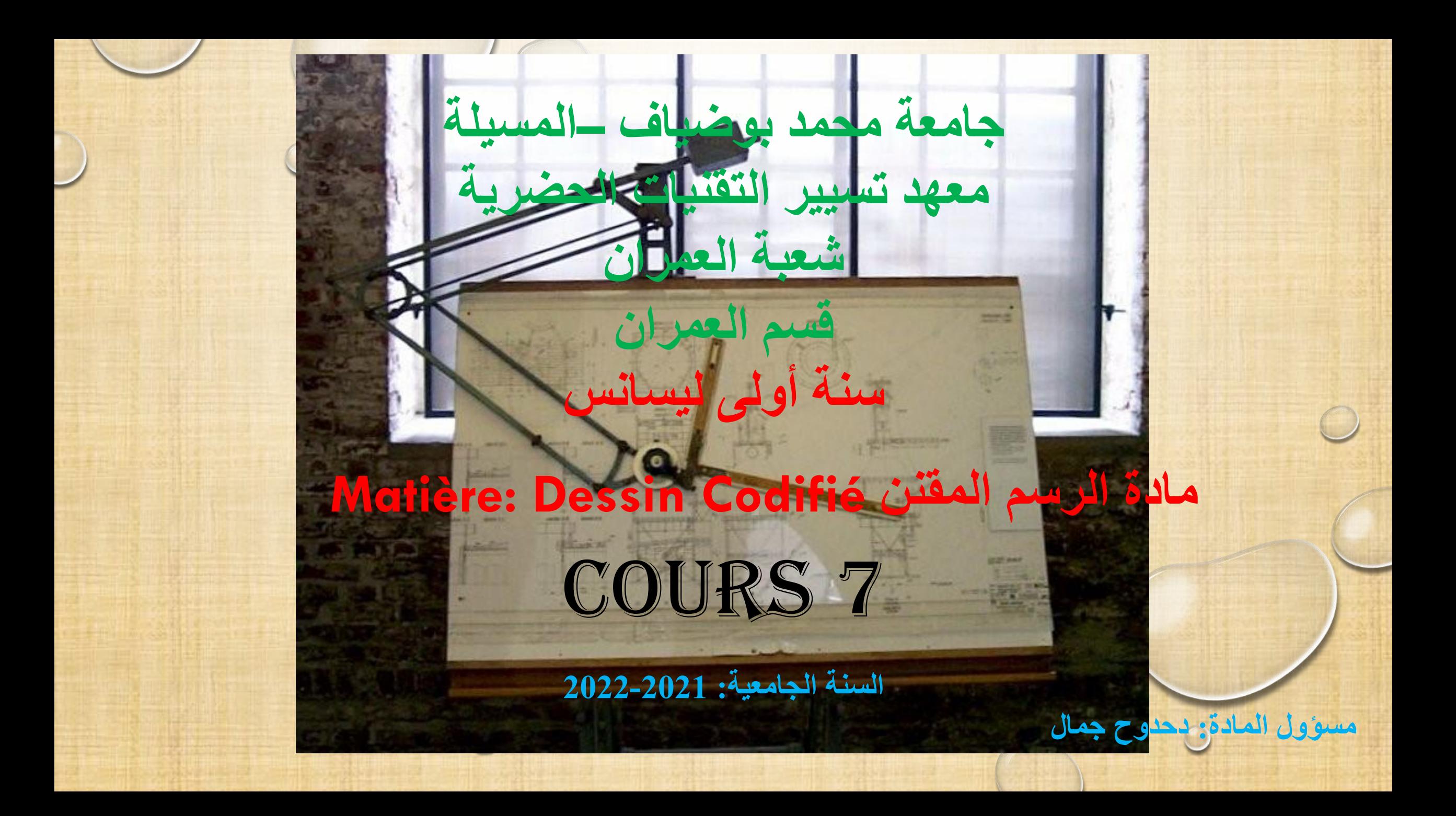

## **Cours 7: Les vues**

# **Objectifs du cours الدرس أهداف**

- **On traite les points essentiels suivants:**
- 1) Définition
- 2) Projection orthogonale
- 3) Disposition
- 4) Exemples de projection

# **1) Définition**

La vue est la projection orthogonale de l'objet ou de l'ouvrage sur un plan perpendiculaire à la direction d'observation, ce qui suppose des rayons visuels parallèles, donc l'observateur à l'infini. Ainsi on peut dire qu'à chaque direction d'observation

correspond pour un objet ou un ouvrage, ce qu'on appelle **une vue** 

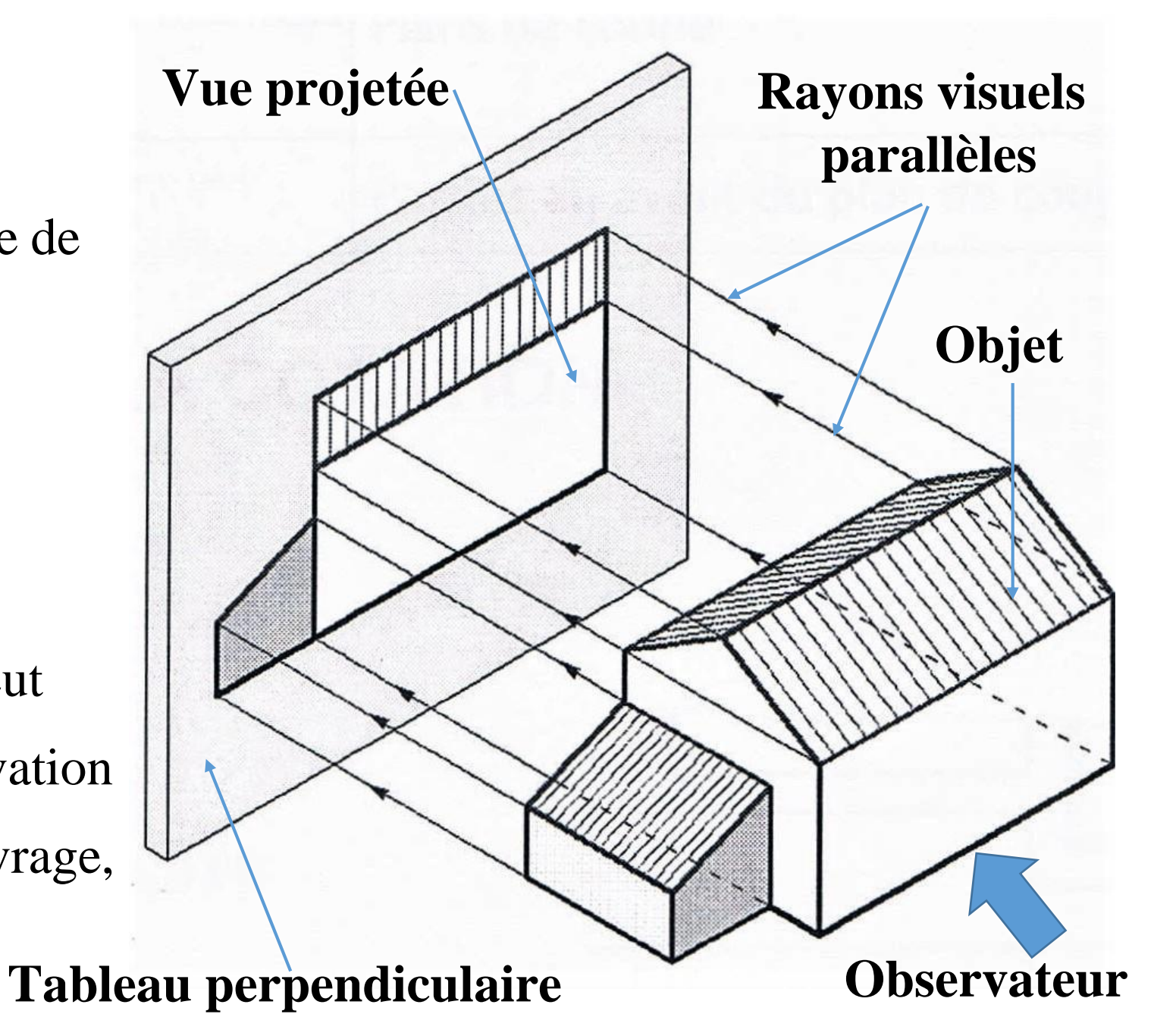

# **2) Projection orthogonale**

Les plans de projection sont choisis, dans toutes les mesures de possible de façon qu'ils soient parallèles:

- Au faces planes des objets ou des ouvrages, ce qui assure la vue en vraie grandeur de leurs arrêtes.
- Les directions d'observation seront alors perpendiculaires aux plans de projection ainsi choisis.

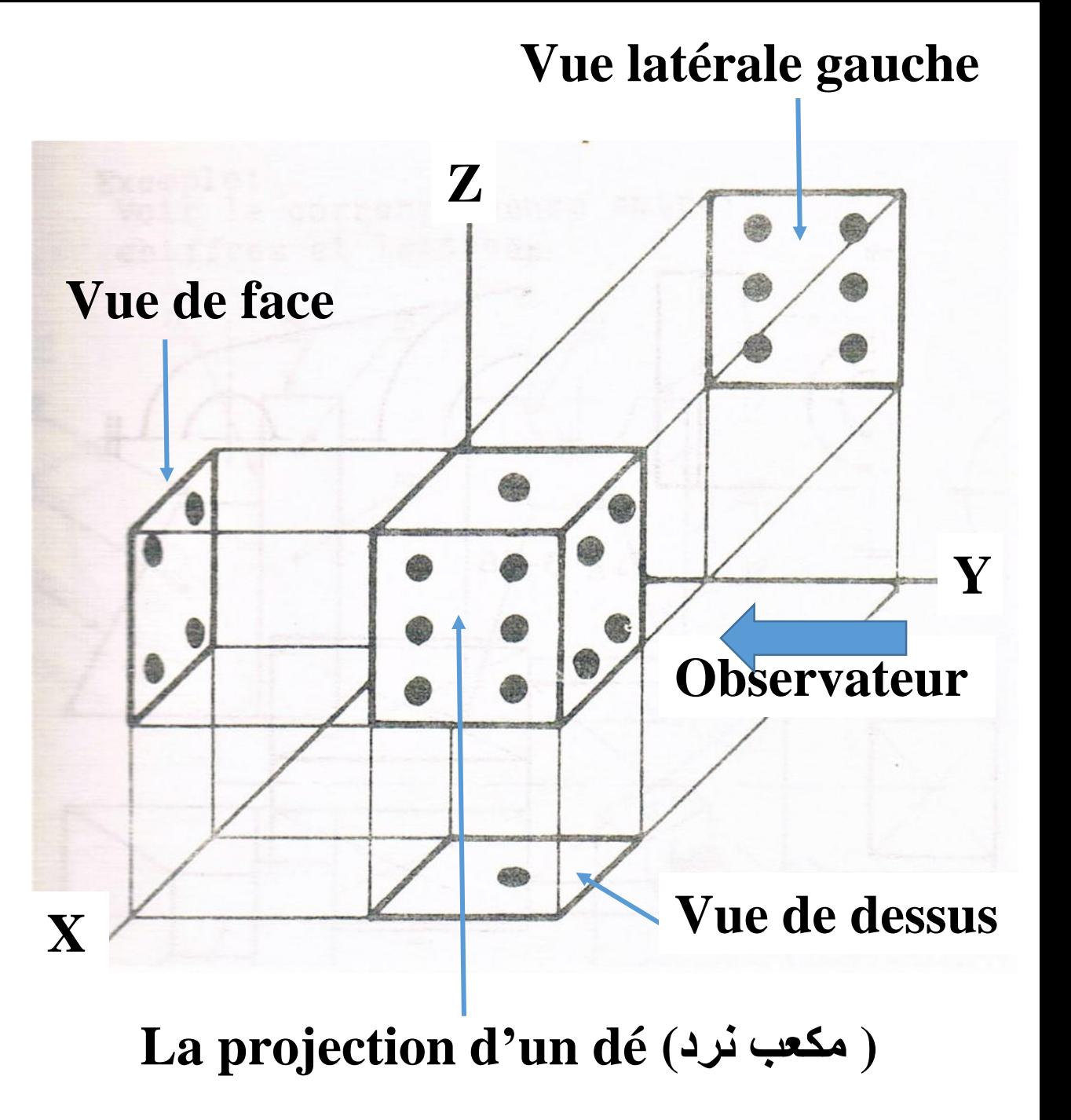

## **3) Disposition**

Les vues usuelles sont dénommées suivant la direction d'observation:

Vue suivant **A** : **Vue de face**

Vue suivant **B** : **Vue de dessus**

Vue suivant **C** : **Vue de gauche**

Vue suivant **D** : **Vue de droite**

Vue suivant **E** : **Vue de dessous**

Vue suivant **F** : **Vue d'arrière**

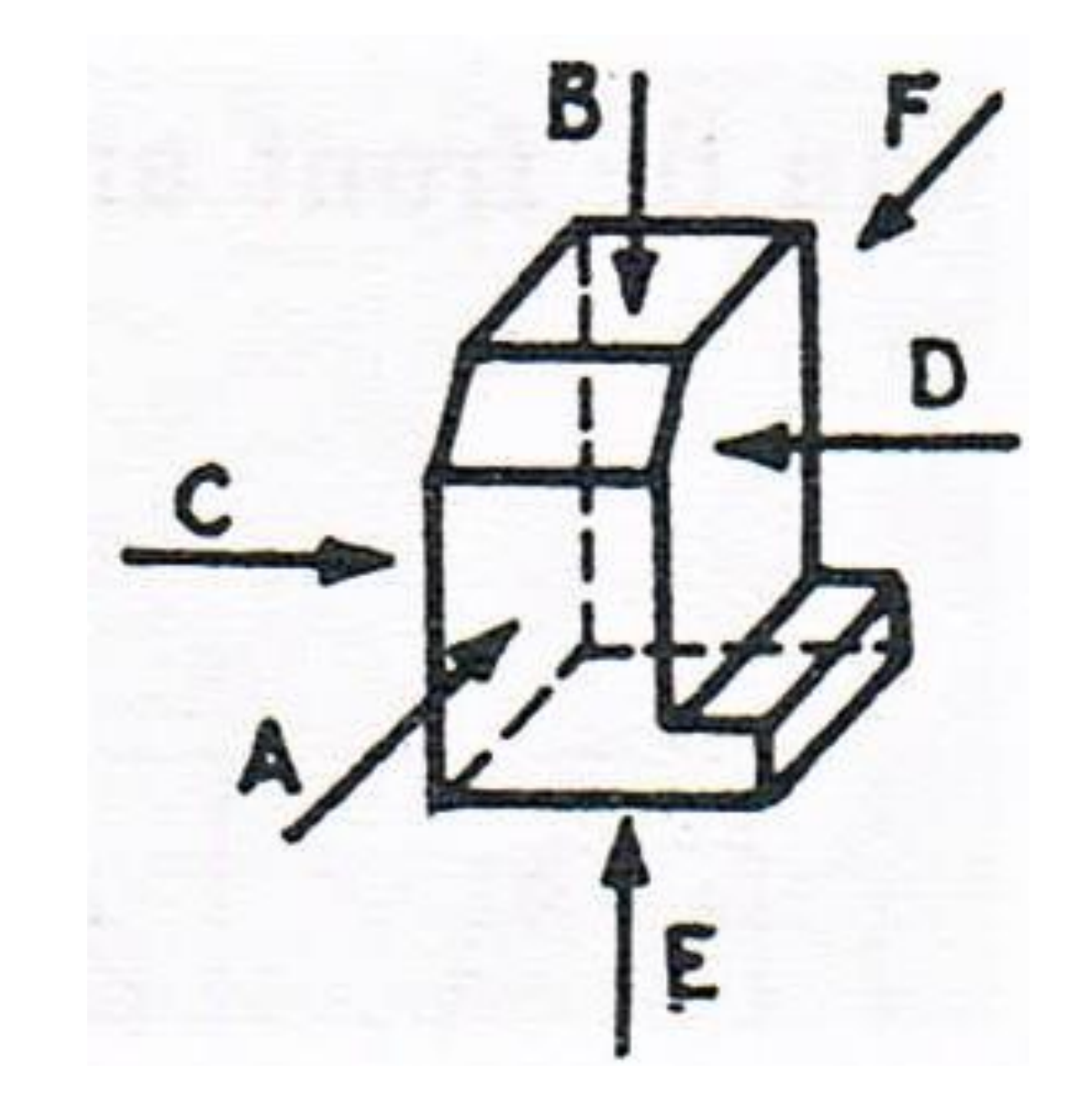

### **Les vues usuelles seront disposées suivant les indications suivantes:**

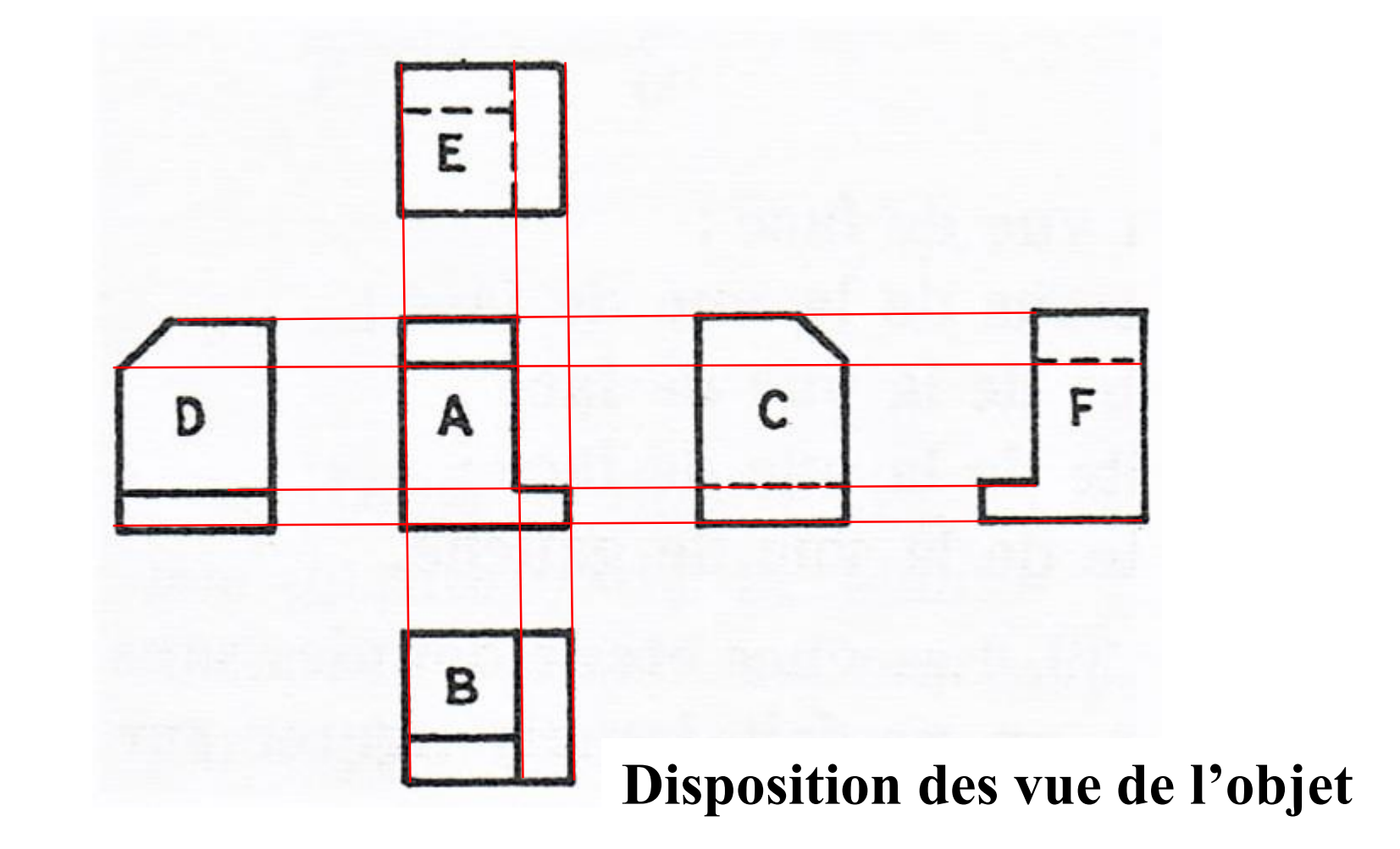

## **4) Exemples de projection**

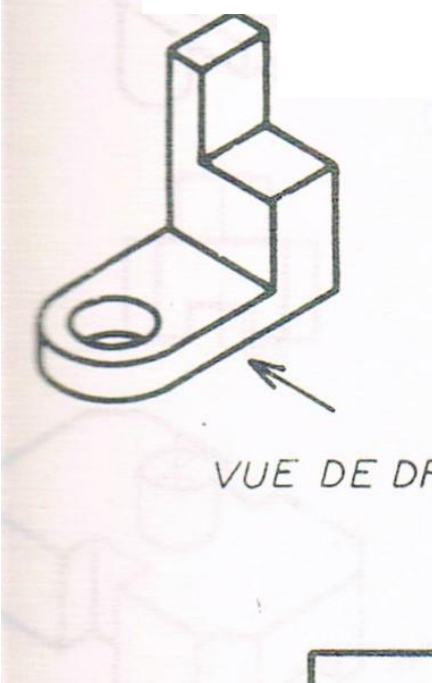

**Les vues usuelles d'une pièce**

VUE DE DESSOUS

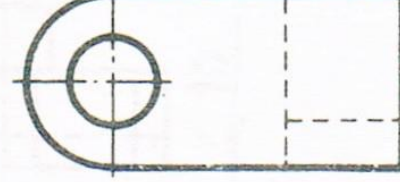

## **Disposition des vue de l'objet**

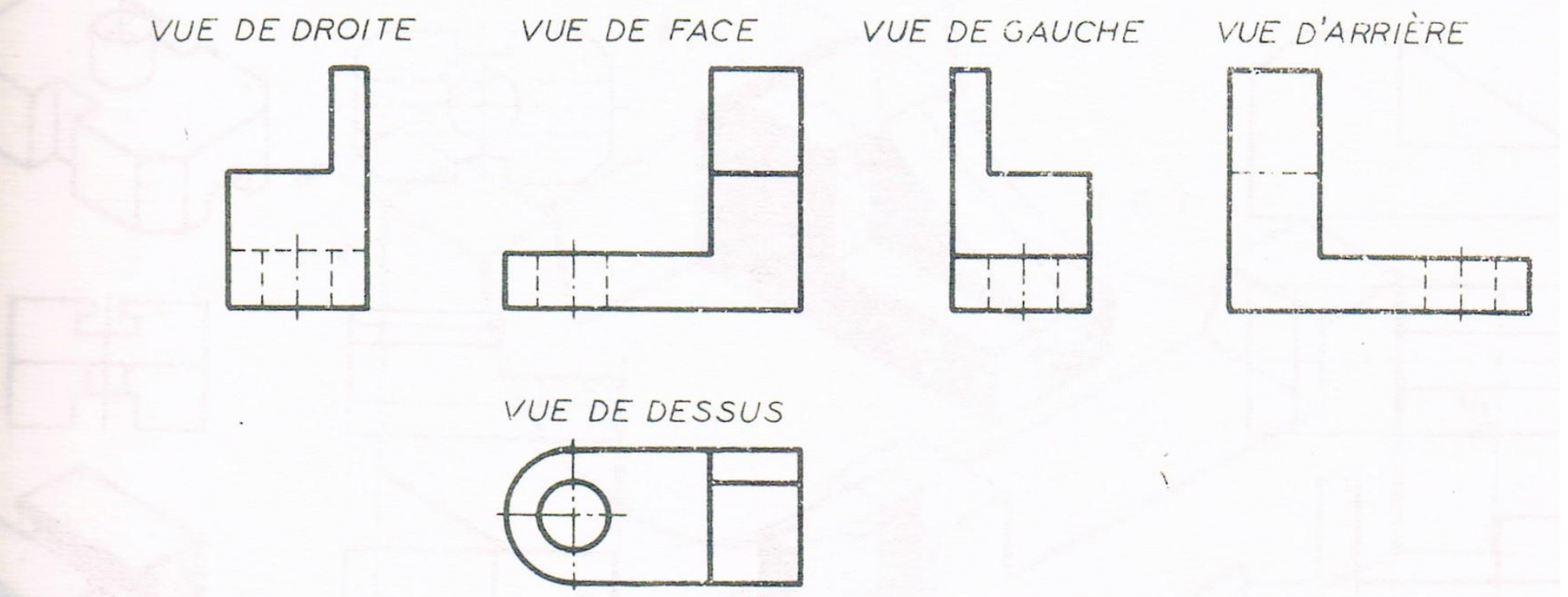

### **Exemple: à partir de deux vues, on dessine la vue de dessus**

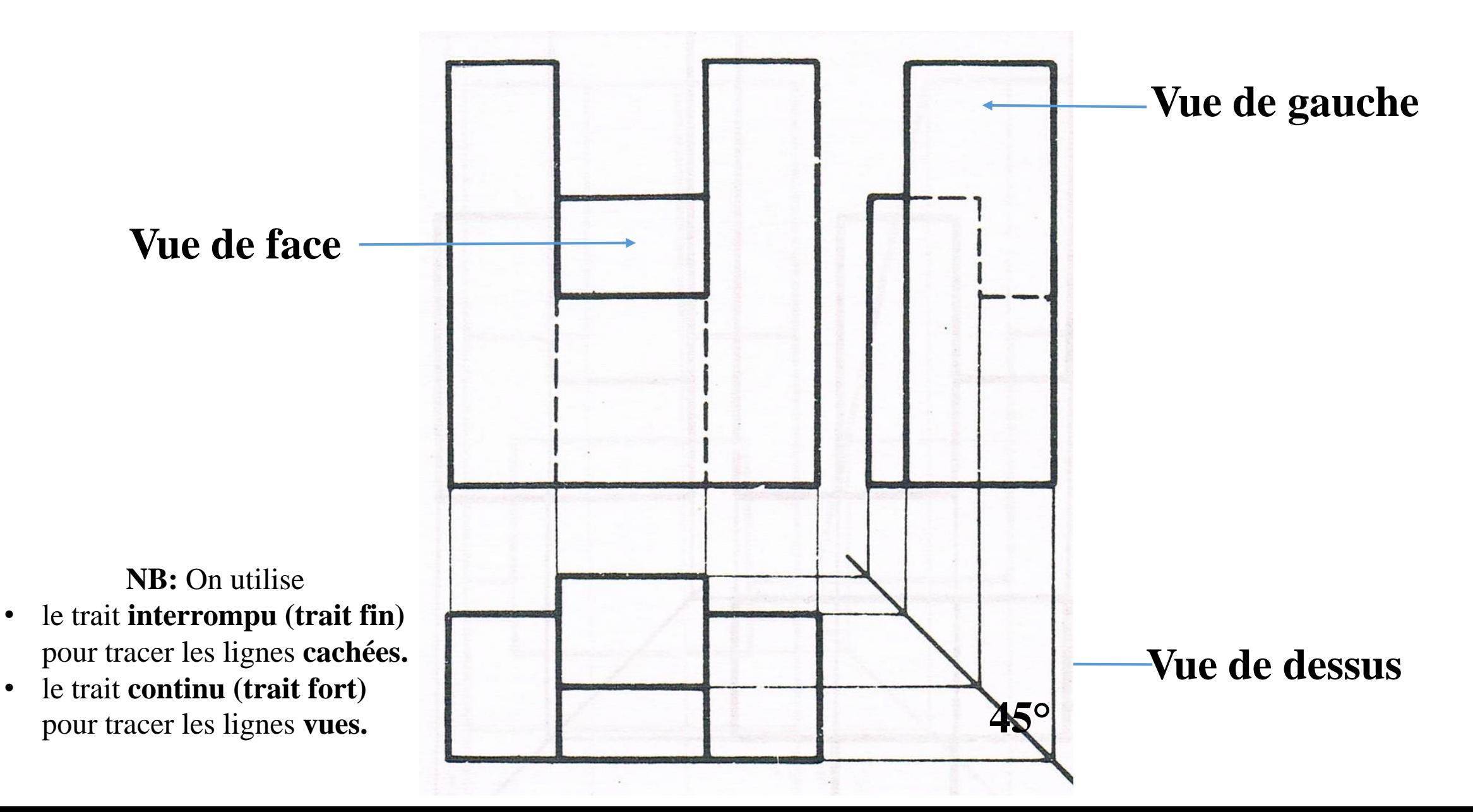

### **Exemple: à partir de deux vues, on dessine la vue de gauche**

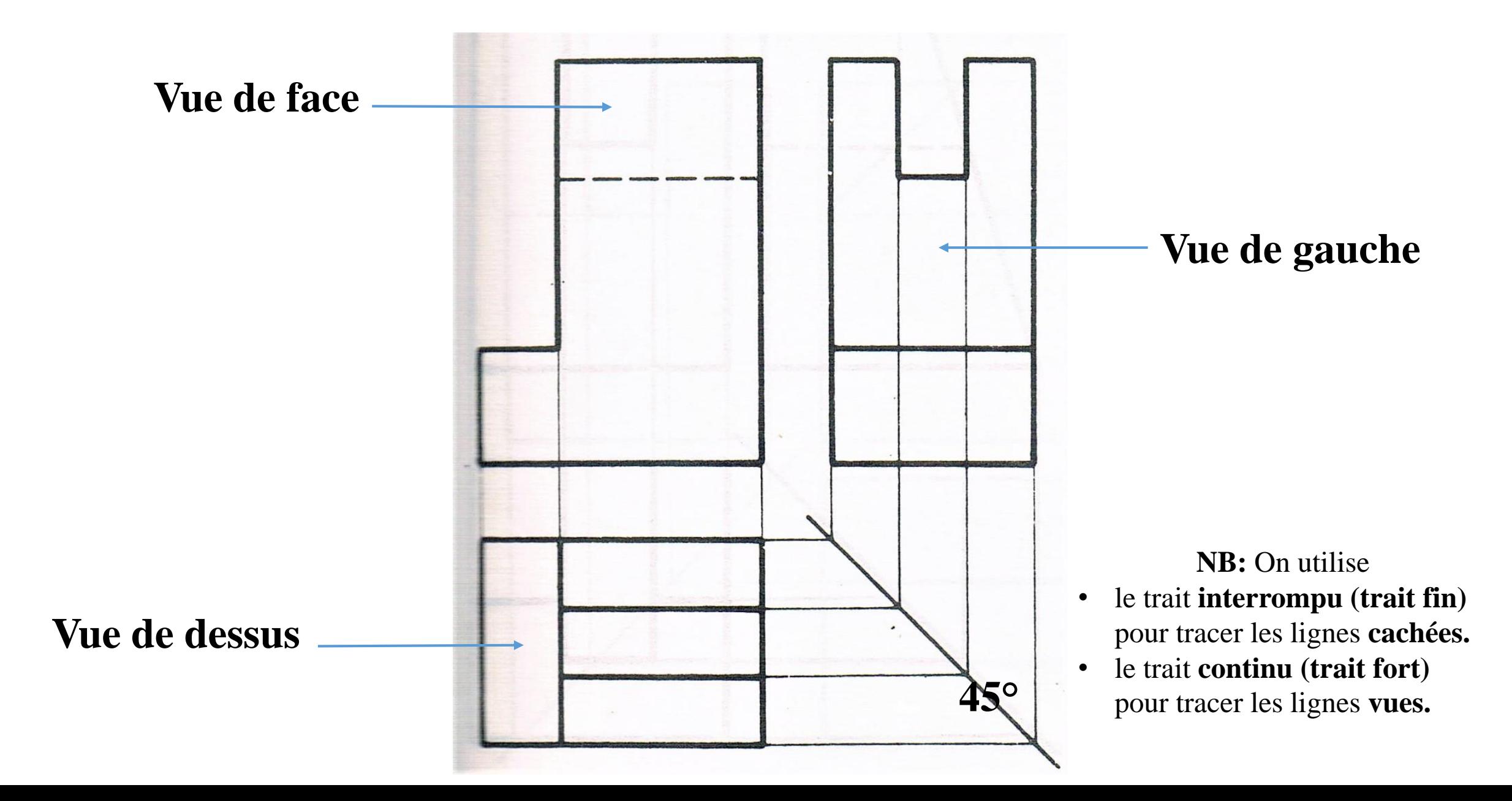

## **Exemple: à partir de deux vues, on dessine la vue de face**

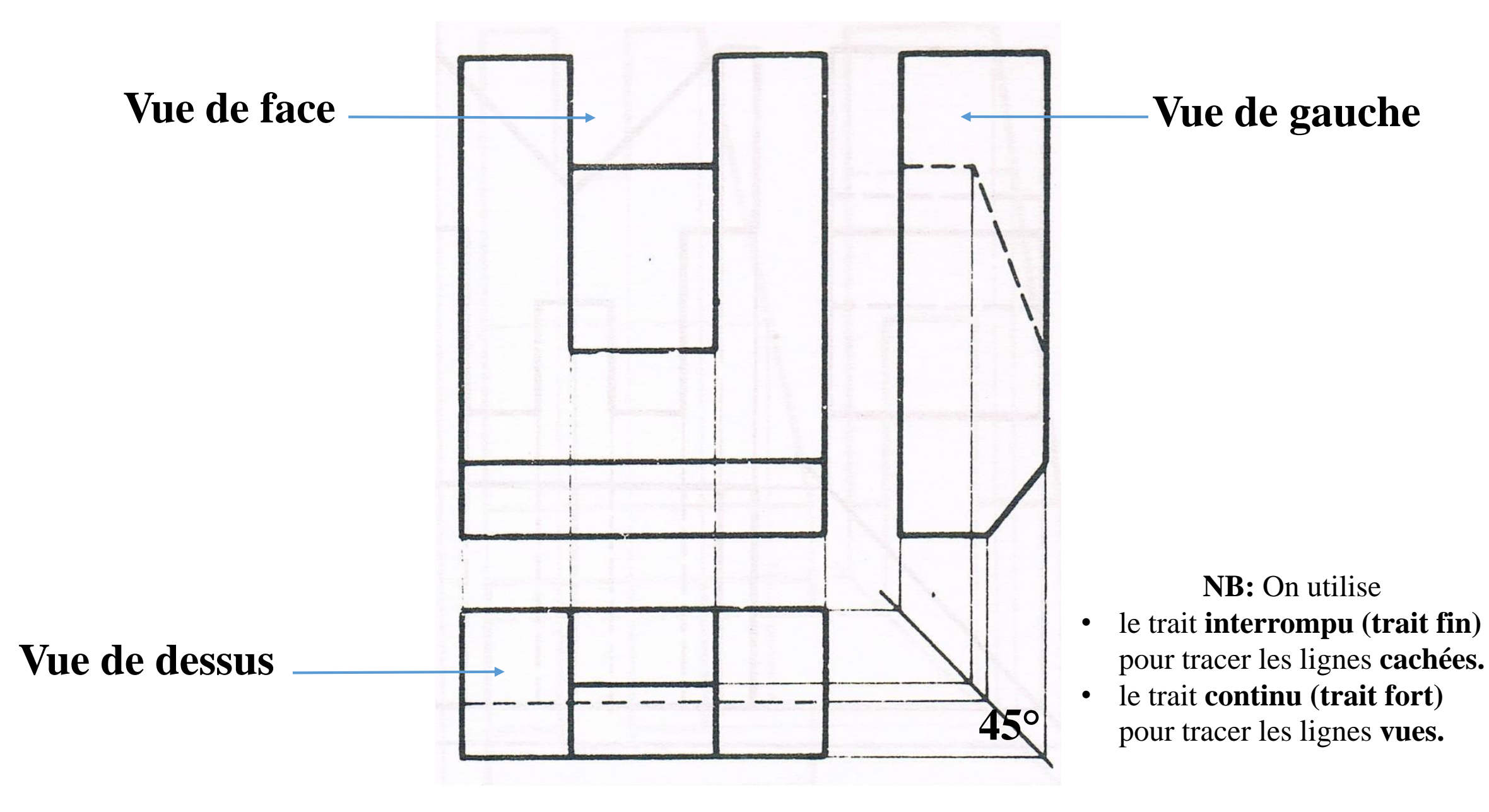

# Merci pour votre attention